# DAVFOC

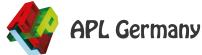

New User Commands in Dyalog 18.2 and Ideas for the Future

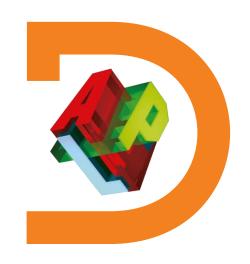

Adám Brudzewsky

#### Overview

]OUTPUT.View

]TOOLS.APLCart

]WS.Names

]OUTPUT.Repr

]EXPERIMENTAL.Get

+ Ideas for the Future

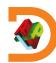

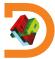

Classic window mode

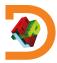

Classic window mode

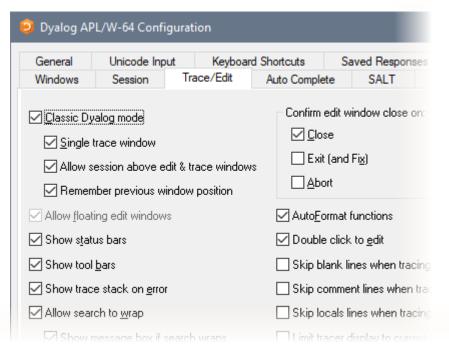

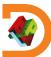

- Classic window mode
- Inspect long output

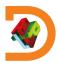

- Classic window mode
- Inspect long output

]view 115

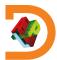

- Classic window mode
- Inspect long output]view 115

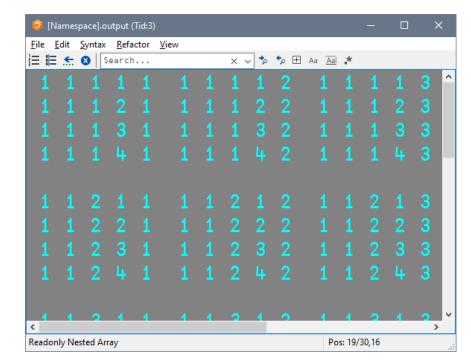

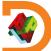

- Classic window mode
- Inspect long output
- Snapshot an APL item

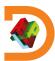

- Classic window mode
- Inspect long output
- Snapshot an APL itemvar←'oldvalue'

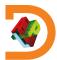

- Classic window mode
- Inspect long output
- Snapshot an APL item

```
var←'oldvalue'
]view var
```

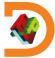

- Classic window mode
- Inspect long output
- Snapshot an APL item

```
var←'oldvalue'
]view var
```

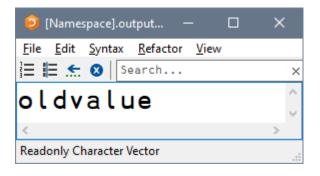

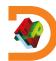

- Classic window mode
- Inspect long output
- Snapshot an APL item

```
var←'oldvalue'
]view var
(3↑var)←'new'
```

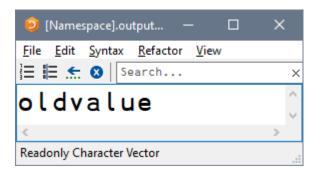

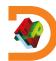

- Classic window mode
- Inspect long output
- Snapshot an APL item

```
var←'oldvalue'
]view var
(3↑var)←'new'
)ed var
```

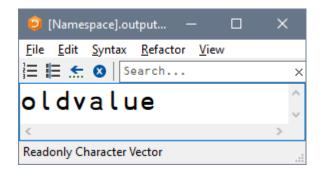

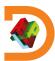

- Classic window mode
- Inspect long output
- Snapshot an APL item

```
var←'oldvalue'
]view var
(3↑var)←'new'
)ed var
```

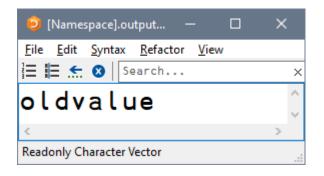

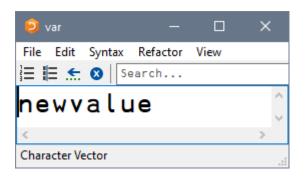

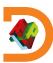

- Classic window mode
- Inspect long output
- Snapshot an APL item
- Settings: ]Box -view=

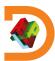

- Classic window mode
- Inspect long output
- Snapshot an APL item
- Settings: ]Box -view=
  ]box on -v=max

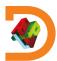

- Classic window mode
- Inspect long output
- Snapshot an APL item

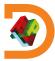

- Classic window mode
- Inspect long output
- Snapshot an APL item

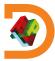

- Classic window mode
- Inspect long output
- Snapshot an APL item

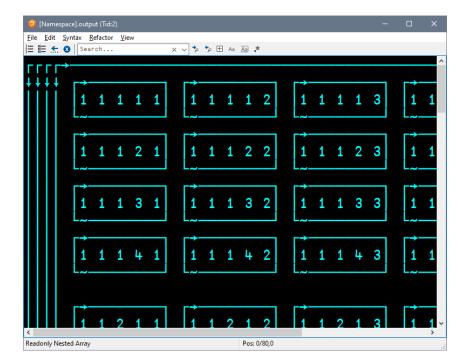

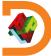

]TOOLS.APLCart

]WS.Names

]OUTPUT.Repr

]EXPERIMENTAL.Get

+ Ideas for the Future

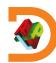

Display in session

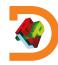

Display in session

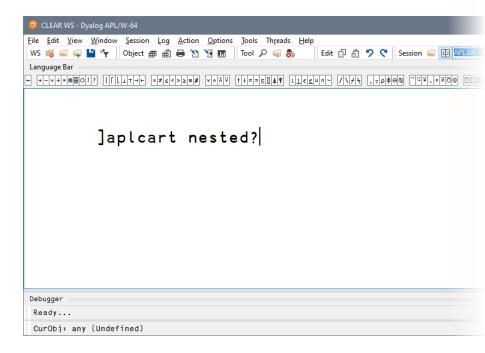

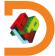

Display in session

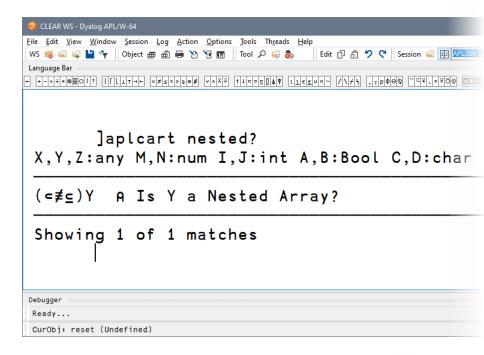

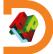

- Display in session
- Display in browser

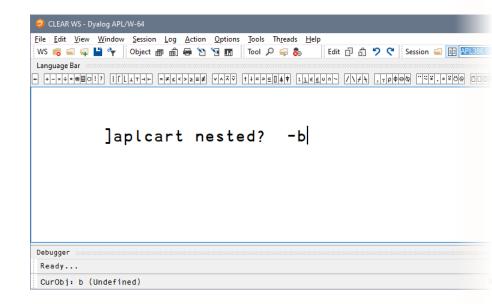

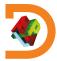

- Display in session
- Display in browser

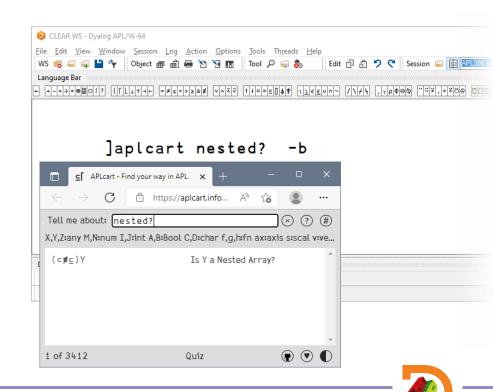

- Display in session
- Display in browser
- Display in popup

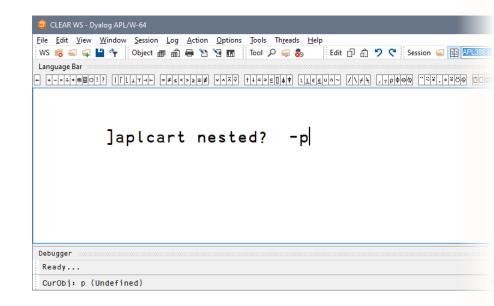

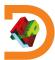

- Display in session
- Display in browser
- Display in popup

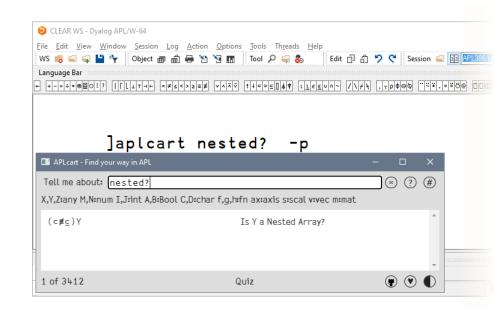

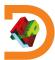

]TOOLS.APLCart

]WS.Names

]OUTPUT.Repr

]EXPERIMENTAL.Get

+ Ideas for the Future

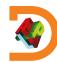

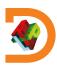

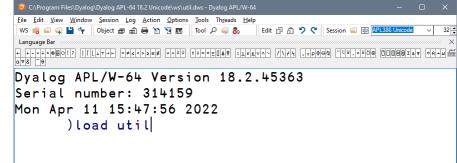

CurObi: util (Undefined)

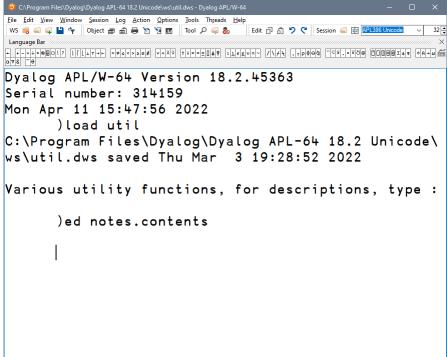

□DQ:0 □TRAP □SI:0 □IO:1 □ML:0

CurObi: Program (Undefined)

List all

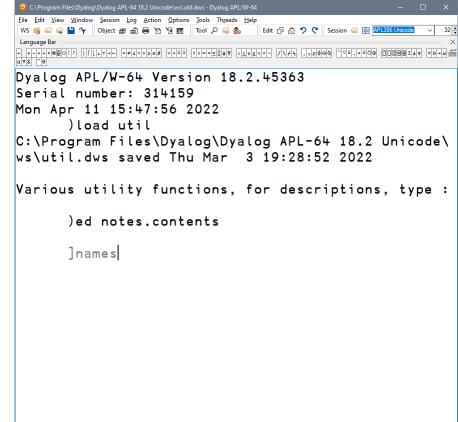

CurObi: Program (Undefined)

□DQ:0 □TRAP □SI:0 □IO:1 □ML:0

List all

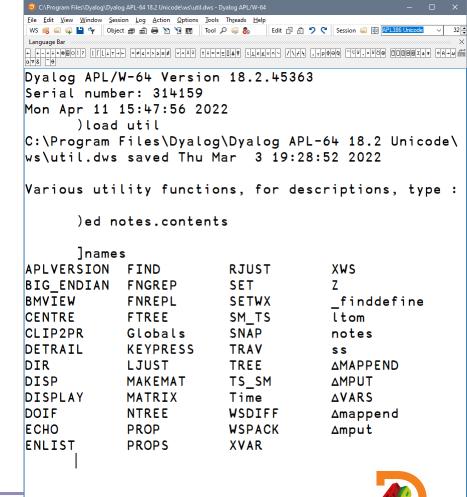

CurObi: Program (Undefined)

□DQ:0 □TRAP □SI:0 □IO:1 □ML:0

- List all
- Group by nameclass

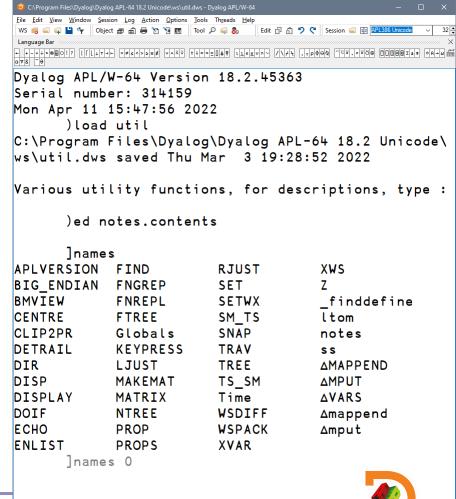

CurObi: Program (Undefined)

□DQ:0 □TRAP □SI:0 □IO:1 □ML:0

- List all
- Group by nameclass

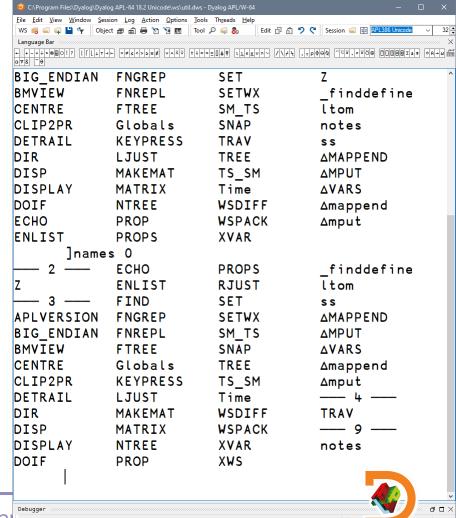

CurObi: Program (Undefined)

□DQ:0 □TRAP □SI:0 □IO:1

- List all
- Group by nameclass
- Filter by nameclass

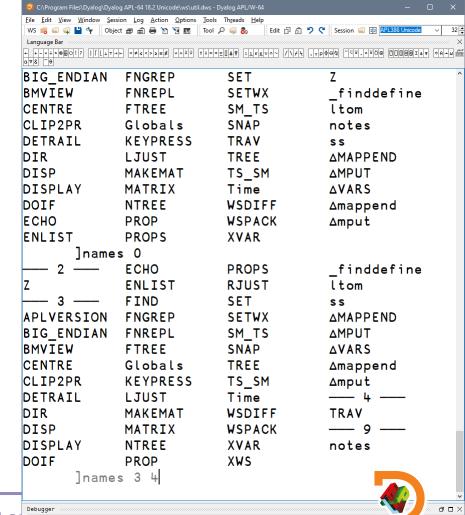

CurObi: FNGREP (Function)

- List all
- Group by nameclass
- Filter by nameclass

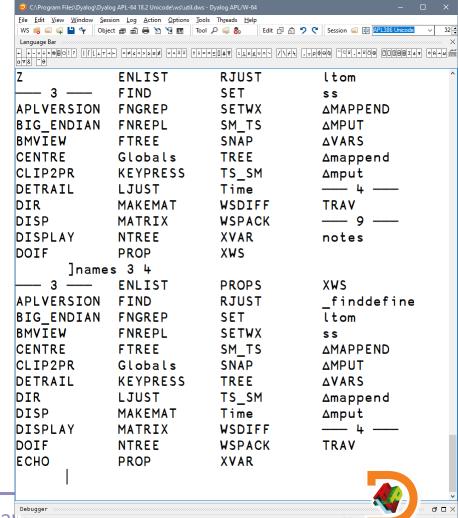

CurObi: FNGREP (Function)

- List all
- Group by nameclass
- Filter by nameclass
- Specific namespace

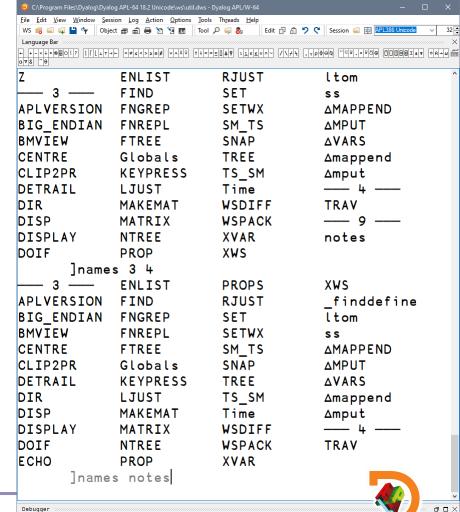

CurObi: notes (Namespace)

- List all
- Group by nameclass
- Filter by nameclass
- Specific namespace

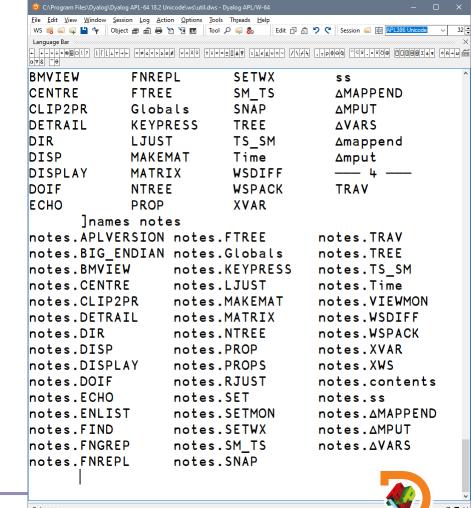

CurObi: notes (Namespace)

- List all
- Group by nameclass
- Filter by nameclass
- Specific namespace
- Filter using wildcards

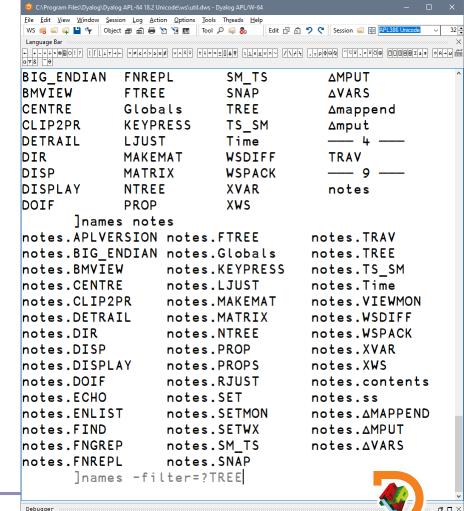

CurObi: TREE (Function)

- List all
- Group by nameclass
- Filter by nameclass
- Specific namespace
- Filter using wildcards

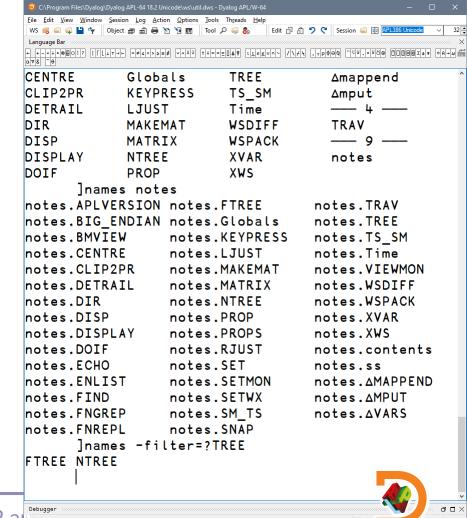

□DQ:0 □TRAP □SI:0 □IO:1 □ML:0

CurObi: TREE (Function)

- List all
- Group by nameclass
- Filter by nameclass
- Specific namespace
- Filter using wildcards

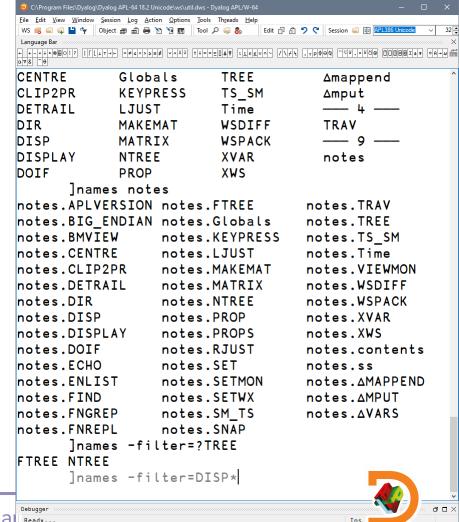

CurObi: DISP (Function)

- List all
- Group by nameclass
- Filter by nameclass
- Specific namespace
- Filter using wildcards

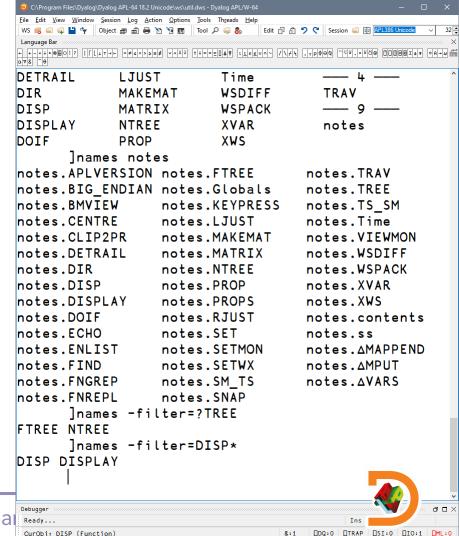

- List all
- Group by nameclass
- Filter by nameclass
- Specific namespace
- Filter using wildcards
- Filter using regex

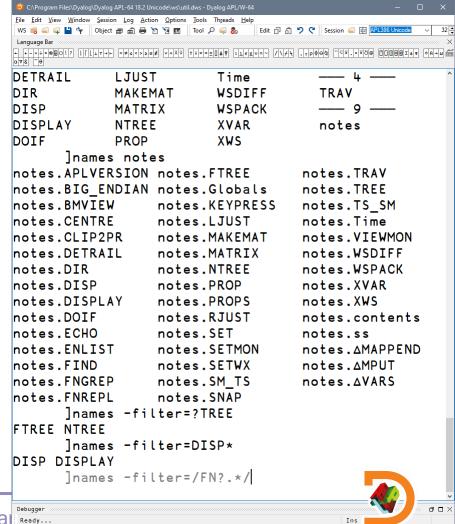

□DQ:0 □TRAP □SI:0 □IO:1 □ML:0

CurObi: FN (Undefined)

- List all
- Group by nameclass
- Filter by nameclass
- Specific namespace
- Filter using wildcards
- Filter using regex

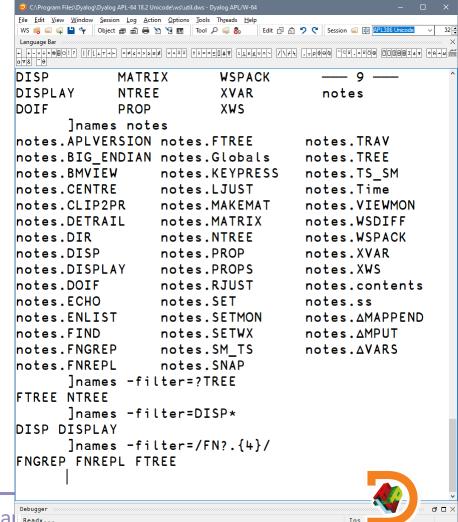

□DQ:0 □TRAP □SI:0 □IO:1 □ML:0

CurObi: FNGREP (Function)

- List all
- Group by nameclass
- Filter by nameclass
- Specific namespace
- Filter using wildcards
- Filter using regex

Combine

CurObi: TREE (Function)

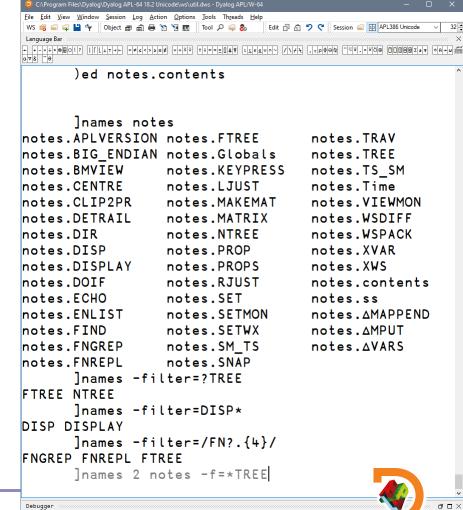

- List all
- Group by nameclass
- Filter by nameclass
- Specific namespace
- Filter using wildcards
- Filter using regex

Combine

CurObi: TREE (Function)

```
🚄 📮 💾 🦖 🛘 Object 📾 📾 🖶 🞦 🖫 🖪 🔻 Tool 🔎 🤿 🗞
 +-x+*@80!? ||[Lit++ =#<<>>=# v^x v t+->=0.4* liesun- /\//, ,,p000 """.".".0000 IDB8I47 08+0
       Inames notes
notes.APLVERSION notes.FTREE
                                      notes.TRAV
notes.BIG ENDIAN notes.Globals
                                      notes.TREE
notes.BMVIEW
                   notes.KEYPRESS
                                      notes.TS SM
notes.CENTRE
                   notes.LJUST
                                      notes.Time
notes.CLIP2PR
                   notes.MAKEMAT
                                      notes.VIEWMON
notes.DETRAIL
                   notes.MATRIX
                                      notes.WSDIFF
notes.DIR
                   notes.NTREE
                                      notes.WSPACK
notes.DISP
                   notes.PROP
                                      notes.XVAR
notes.DISPLAY
                   notes.PROPS
                                      notes.XWS
notes.DOIF
                   notes.RJUST
                                      notes.contents
notes.ECHO
                   notes.SET
                                      notes.ss
notes.ENLIST
                   notes.SETMON
                                      notes. AMAPPEND
notes.FIND
                   notes.SETWX
                                      notes.∆MPUT
notes.FNGREP
                   notes.SM TS
                                      notes. AVARS
notes.FNREPL
                   notes.SNAP
       lnames -filter=?TREE
FTREE NTREE
       lnames -filter=DISP*
DISP DISPLAY
       lnames -filter=/FN?.{4}/
FNGREP FNREPL FTREE
      lnames 2 notes -f=*TREE
2: notes.FTREE notes.NTREE notes.TREE
```

□DQ:0 □TRAP □SI:0 □IO:1 □ML:0

C:\Program Files\Dyalog\Dyalog APL-64 18.2 Unicode\ws\util.dws - Dyalog APL/W-64

]OUTPUT.View

]TOOLS.APLCart

]WS.Names

]OUTPUT.Repr

]EXPERIMENTAL.Get

+ Ideas for the Future

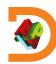

]repr expression

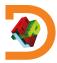

]repr expression -format=APL single-line APL expression

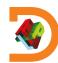

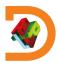

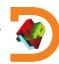

```
Trepr expression -format = APL single-line APL expression
APLAN APL Array Notation

JS JavaScript for inclusion in code

JSON JavaScript Object Notation
```

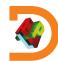

```
Trepr expression -format = APL single-line APL expression
APLAN APL Array Notation

JS JavaScript for inclusion in code

JSON JavaScript Object Notation
```

**XML** 

Extensible Markup Language

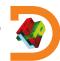

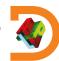

```
      Jrepr expression
      -format=APL
      single-line APL expression

      APLAN
      APL Array Notation

      JS
      JavaScript for inclusion in code

      JSON
      JavaScript Object Notation

      XML
      Extensible Markup Language

      CSV
      Comma-Separated Values

      SSV
      Semicolon-Separated Values
```

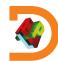

```
]repr expression -format=APL
                                                        single-line APL expression
                                           APLAN
                                                        APL Array Notation
                                           JS
                                                        JavaScript for inclusion in code
                                           JSON
                                                        JavaScript Object Notation
                                           XML
                                                        Extensible Markup Language
                                           CSV
                                                        Comma-Separated Values
                                           SSV
                                                        Semicolon-Separated Values
                                           PSV
                                                        Pipe-Separated Values
```

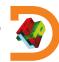

```
]repr expression -format=APL
                                                        single-line APL expression
                                            APLAN
                                                        APL Array Notation
                                            JS
                                                        JavaScript for inclusion in code
                                            JSON
                                                        JavaScript Object Notation
                                            XML
                                                        Extensible Markup Language
                                            CSV
                                                        Comma-Separated Values
                                            SSV
                                                        Semicolon-Separated Values
                                            PSV
                                                        Pipe-Separated Values
                                            TSV
                                                        Tab-Separated Values
```

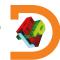

]repr expression -format=format

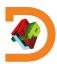

]repr expression -format=format -outfile=filename

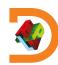

]repr 11 2

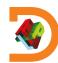

```
]repr ι1 2
(1 2ρ(2ρ1) (1 2))
```

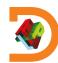

```
]repr 11 2
(1 2ρ(2ρ1) (1 2))

]repr +/÷1[≠
```

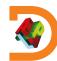

```
]repr 11 2
(1 2ρ(2ρ1) (1 2))

]repr +/÷1[≢
(+/)÷(1[≢)
```

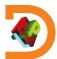

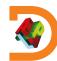

```
]repr 11 2
(1 \ 2\rho(2\rho1) \ (1 \ 2))
        ]repr +/÷1[≢
(+ \neq) \div (1 \neq)
        Merge ← i ∘ ≠ ∘ ¬[] ∘ ⊃ ∘ 0[] ∘ 0 99
        ]repr Merge
```

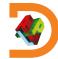

```
]repr 11 2
(1 \ 2\rho(2\rho1) \ (1 \ 2))
          ]repr +/÷1[≢
(+ \neq) \div (1 \neq)
          Merge ← i ∘ ≠ ∘ ¬[] ∘ ⊃ ∘ 0[] ∘ 0 99
          ]repr Merge
 Merge \leftarrow ((\iota \circ \neq) \circ \neg)(([] \circ \neg) \circ 0)([] \circ 0 99)
```

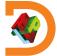

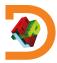

```
]repr i1 2 -f=aplan
[
    (
        1 1
        1 2
        )
]
```

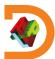

$$Hook \leftarrow \{\alpha \leftarrow \omega \diamond \omega \omega \omega \approx \alpha \alpha \omega\}$$

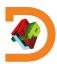

```
Hook←{α←ω ⋄ ω ωω~αα ω}
]repr Hook
```

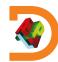

```
Hook+{α+ω ◊ ω ωω~αα ω}

]repr Hook

[FX(,⊂' Hook+{α+ω ◊ ω ωω~αα ω}')
```

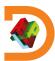

```
Hook+{α+ω ◊ ω ωω~αα ω}

]repr Hook

[FX(,c' Hook+{α+ω ◊ ω ωω~αα ω}')

]repr Hook -f=aplan
```

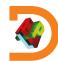

```
Hook+{α+ω ◊ ω ωω~αα ω}

| repr Hook
| FX(,c' Hook+{α+ω ◊ ω ωω~αα ω}')
| repr Hook -f=aplan
| Hook+{α+ω ◊ ω ωω~αα ω}
```

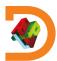

'ns.sub'□NS0

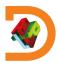

```
'ns.sub'□NS<del>0</del>
ns.sub.val←,42
```

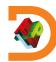

```
'ns.sub'□NS<del>0</del>
ns.sub.val←,42
]repr ns -f=aplan
```

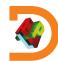

```
'ns.sub'□NS0
     ns.sub.val←,42
     ]repr ns -f=aplan
sub: (
 val:(42♦)
```

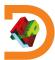

```
'ns.sub'□NS<del>0</del>
ns.sub.val←,42
]repr ns -f=js
```

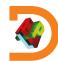

```
'ns.sub'□NS0
     ns.sub.val←,42
     ]repr ns -f=js
sub: {
 val: [42],
```

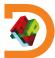

```
'ns.sub'□NS0
     ns.sub.val←,42
     ]repr ns -f=js
sub: {
val: [42],
```

]repr ns -f=json

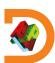

```
'ns.sub'□NS0
     ns.sub.val←,42
     ]repr ns -f=js
                                ]repr ns -f=json
sub: {
                           "sub": {
val: [42],
                            "val": [42]
```

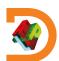

```
'ns.sub'□NS0
     ns.sub.val←,42
     ]repr ns -f=js
sub: {
val: [42],
```

```
]repr ns -f=json
{
    "sub": {
        "val": [42]
    }
}
```

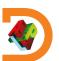

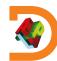

```
]repr 3 3pi9 -f=csv
1,2,3
4,5,6
7,8,9
```

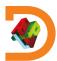

```
]repr 3 3pi9 -f=ssv
1;2;3
4;5;6
7;8;9
```

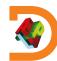

]OUTPUT.View

]TOOLS.APLCart

]WS.Names

]OUTPUT.Repr

]EXPERIMENTAL.Get

+ Ideas for the Future

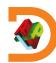

"get pretty much anything from pretty much anywhere"

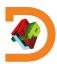

"get pretty much anything from pretty much anywhere"

One-stop utility for quickly getting bringing resources in.

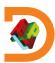

"get pretty much anything from pretty much anywhere"

- One-stop utility for quickly getting bringing resources in.
- Do not use at run time, as exact results may vary.

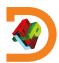

### **Syntax**

]get something

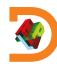

### **Syntax**

```
]get something
#.something
```

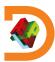

Plain name heuristics

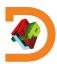

#### Plain name heuristics

]get dfns

workspace from WS path

#.dfns

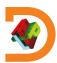

#### Plain name heuristics

```
]get dfns
```

workspace from WS path

```
#.dfns
```

```
]get HttpCommand
```

source file from SALT path

#.HttpCommand

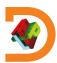

#### Plain name heuristics

```
]get dfns
```

workspace from WS path

```
#.dfns
```

]get HttpCommand

source file from SALT path

#.HttpCommand

]get tools

directory relative to current

#.tools

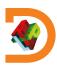

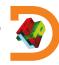

```
]get MyFn.aplf Link-type source files
#.MyFn
```

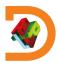

```
]get MyFn.aplf Link-type source files
#.MyFn

]get myVar.apla APL Array Notation files
#.myVar
```

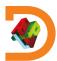

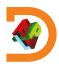

**Data format conversion** 

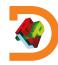

#### **Data format conversion**

```
]get obj.json
```

JS, JSON, JSON5, config files

#.obj

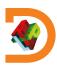

#### **Data format conversion**

```
]get obj.json JS, JSON, JSON5, config files
#.obj

]get table.csv Comma Separated Values
#.table
```

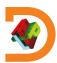

#### **Data format conversion**

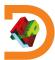

Retrieval

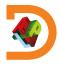

#### Retrieval

```
]get https://example.com/index.html
#.index
```

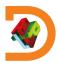

#### Retrieval

```
]get https://example.com/index.html
#.index

]get https://github.com/abrudz/Kbd
#.Kbd
```

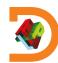

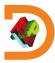

```
]get https://github.com/abrudz/Kbd
#.Kbd
```

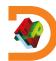

```
]get https://github.com/abrudz/Kbd
#.Kbd

]get ftp://ftp.software.ibm.com/software
#.foo
```

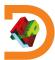

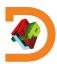

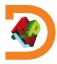

```
]get main.zip
#.main
```

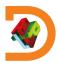

```
]get main.zip
#.main

]get github.com/user/repo/tree/main/sub
#.sub
```

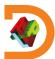

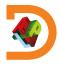

```
]get dfns -only=dxb,dab
#.dfns
```

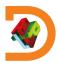

```
Unpacking
```

```
]get dfns -only=dxb,dab
#.dfns
     ]map
#
. dfns
```

∇ dab dxb

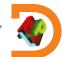

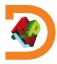

```
Unpacking
```

```
)clear
```

clear ws

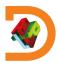

```
Unpacking
```

```
)clear
clear ws
]get dfns -only=dxb,dab -unpack
#.dxb #.dab
```

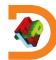

```
Unpacking
      )clear
clear ws
      ]get dfns -only=dxb,dab -unpack
#.dxb #.dab
      ]map
#
     dab dxb
```

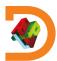

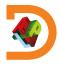

```
]get obj.json:txt
#.obj
```

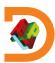

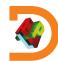

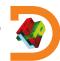

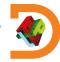

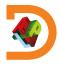

```
]get /tmp/repo -sync
#.repo
```

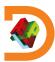

```
]get /tmp/repo -sync
#.repo

link.status
```

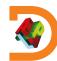

```
Options
```

```
]get /tmp/repo -sync
#.repo

]link.status
Namespace Directory Files
#.repo ←→ c:/tmp/repo 14
```

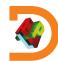

### Overview

]OUTPUT.View

]TOOLS.APLCart

]WS.Names

]OUTPUT.Repr

]EXPERIMENTAL.Get

+ Ideas for the Future

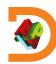

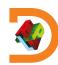

#### **Current issues:**

SALT dependency

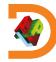

- SALT dependency
- Performance

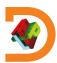

- SALT dependency
- Performance
- Cache file invalidation

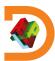

- SALT dependency
- Performance
- Cache file invalidation
- Abuse for utility functions

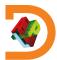

- SALT dependency
- Performance
- Cache file invalidation
- Abuse for utility functions
- Inflexibility

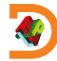

- SALT dependency
- Performance
- Cache file invalidation
- Abuse for utility functions
- Inflexibility
- Old philosophy

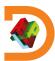

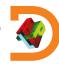

#### My ideas:

Based on SessionStartup

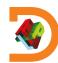

- Based on SessionStartup
- Directories ⇔ namespaces ⇔ groups

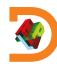

- Based on SessionStartup
- Directories ⇔ namespaces ⇔ groups
- Any function can declare itself as a user command

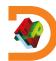

- Based on SessionStartup
- Directories ⇔ namespaces ⇔ groups
- Any function can declare itself as a user command
- Standard format

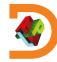

#### My ideas:

- Based on SessionStartup
- Directories ⇔ namespaces ⇔ groups
- Any function can declare itself as a user command
- Standard format

Left argument:

namespace of options
including utilities
Right argument:
argument raw/list

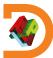

#### My ideas:

- Based on SessionStartup
- Directories ⇔ namespaces ⇔ groups
- Any function can declare itself as a user command
- Standard format
- Framework searches \( \B \)SE

Left argument:

namespace of options
including utilities
Right argument:
argument raw/list

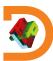

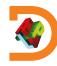

#### Benefits:

One API function for every user command

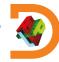

- One API function for every user command
- Easy to package, distribute, install

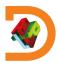

- One API function for every user command
- Easy to package, distribute, install
- Can be part of a larger package

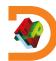

- One API function for every user command
- Easy to package, distribute, install
- Can be part of a larger package
- Can co-exist with utilities and dependencies

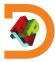

- One API function for every user command
- Easy to package, distribute, install
- Can be part of a larger package
- Can co-exist with utilities and dependencies
- Stability: Group name required under program control

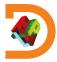

- One API function for every user command
- Easy to package, distribute, install
- Can be part of a larger package
- Can co-exist with utilities and dependencies
- Stability: Group name required under program control
- Customisability: Change group by renaming a directory

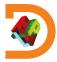

# Questions?

]OUTPUT.View

]TOOLS.APLCart

]WS.Names

]OUTPUT.Repr

]EXPERIMENTAL.Get

+ Ideas for the Future

Adám Brudzewsky adam@dyalog.com

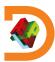